## Gérer ma vie privée, mes mots de passe et les fakes news sur internet

Pirates S

**Attention au** 

Atelier du web – EPN de la Commune de St - Gilles

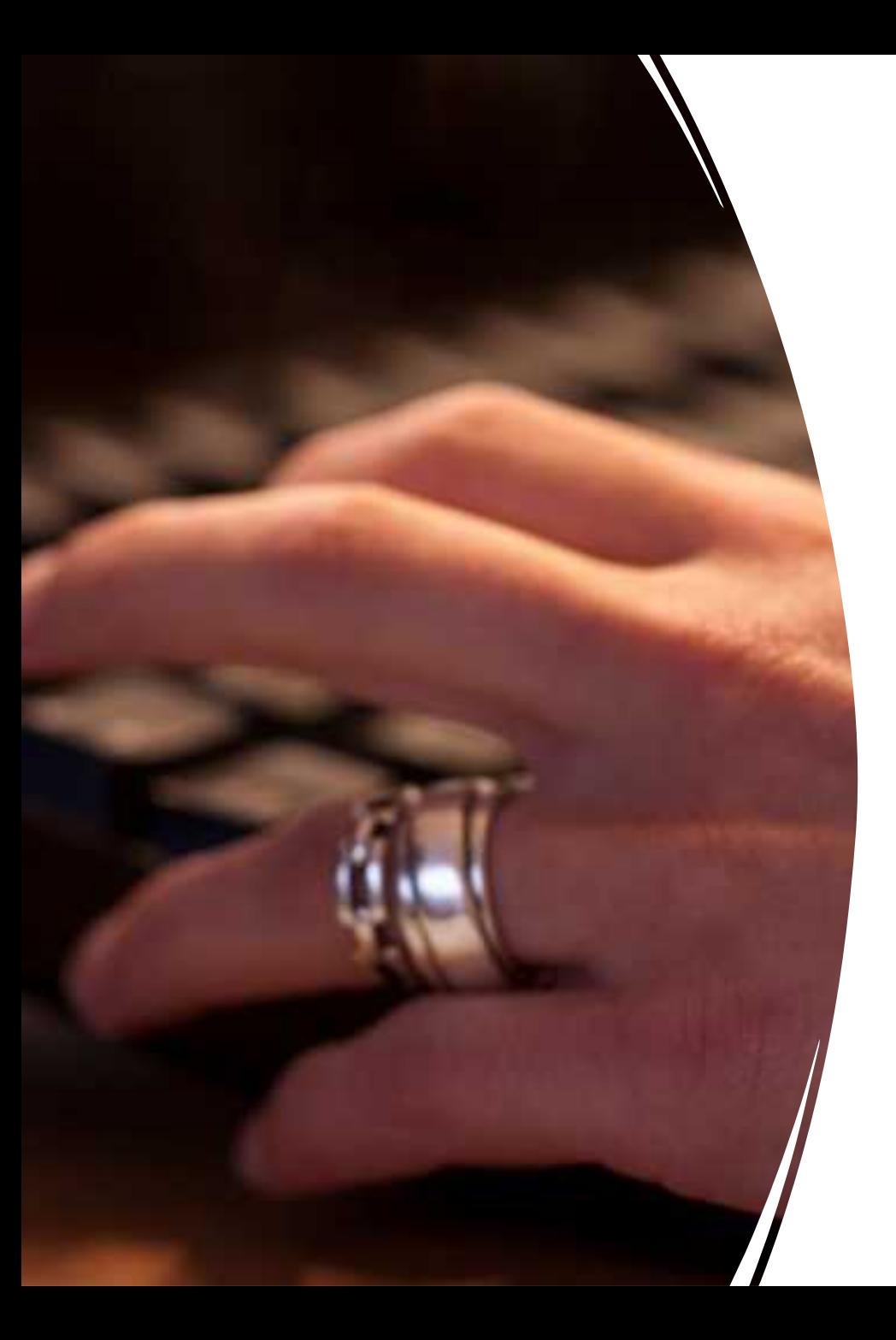

# Introduction

- Depuis l'avènement des réseaux dit sociaux, un nombre incalculable d'informations qui relèvent du privé sont exposées et échangées entre les utilisateurs.
- Dans certains cas cela peut se révéler un danger et emmener à des dérives.
- Que faire du coup pour éviter les nombreux pièges.

# Quels sont les risques ?

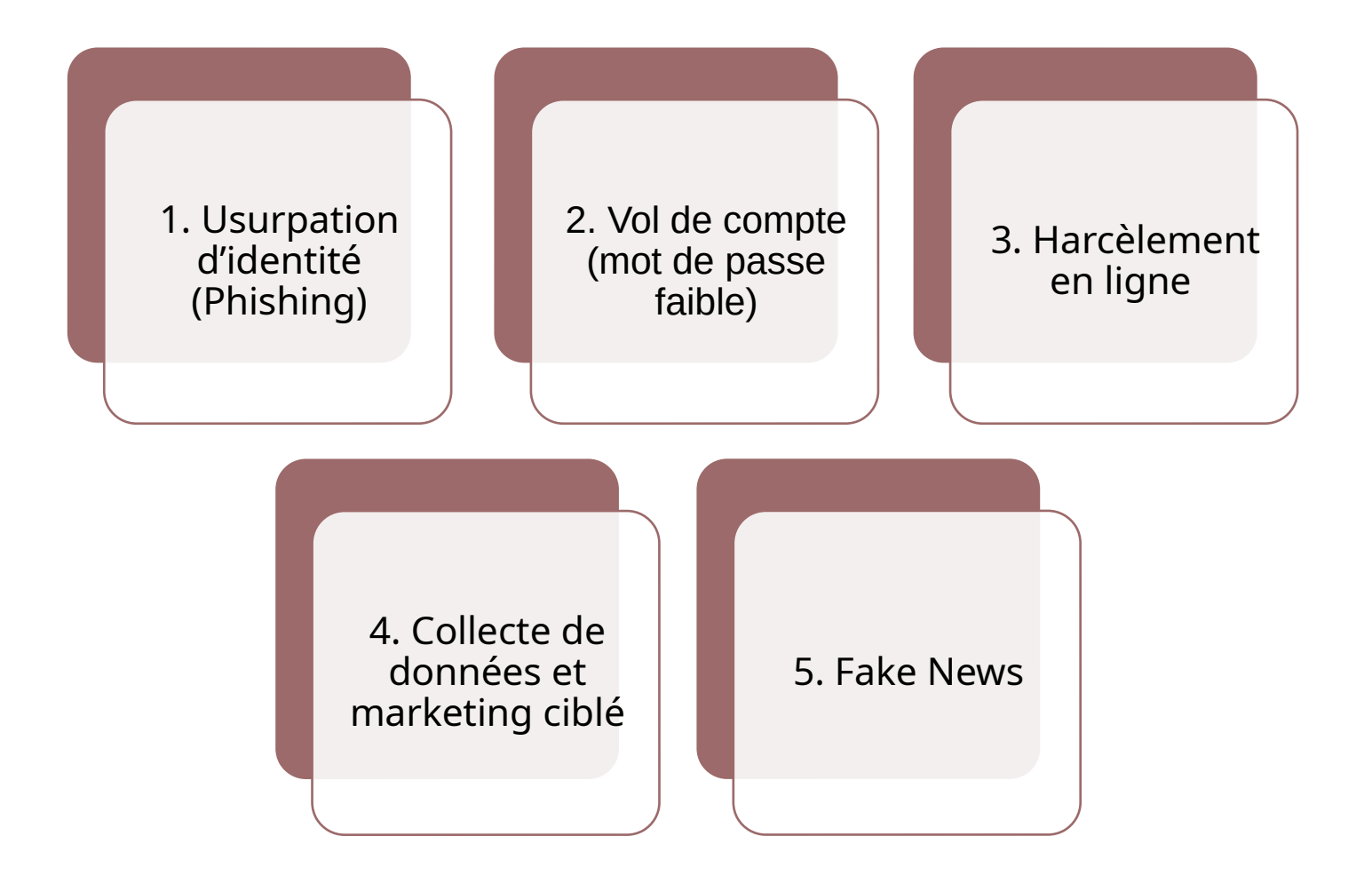

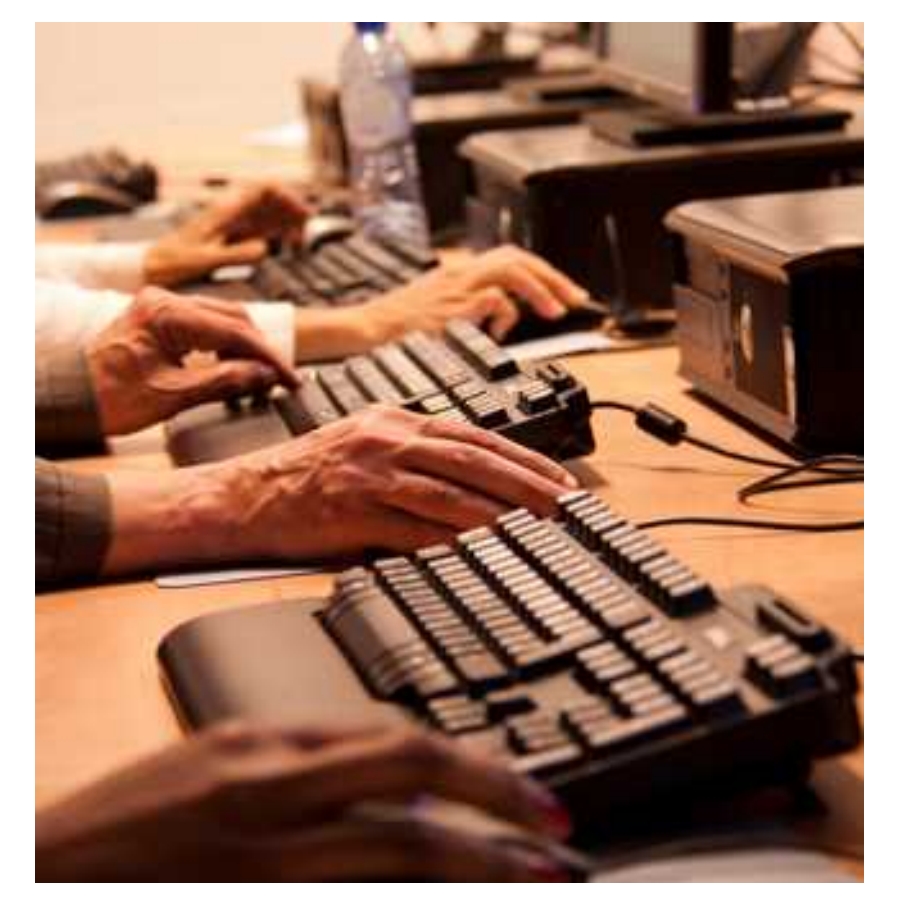

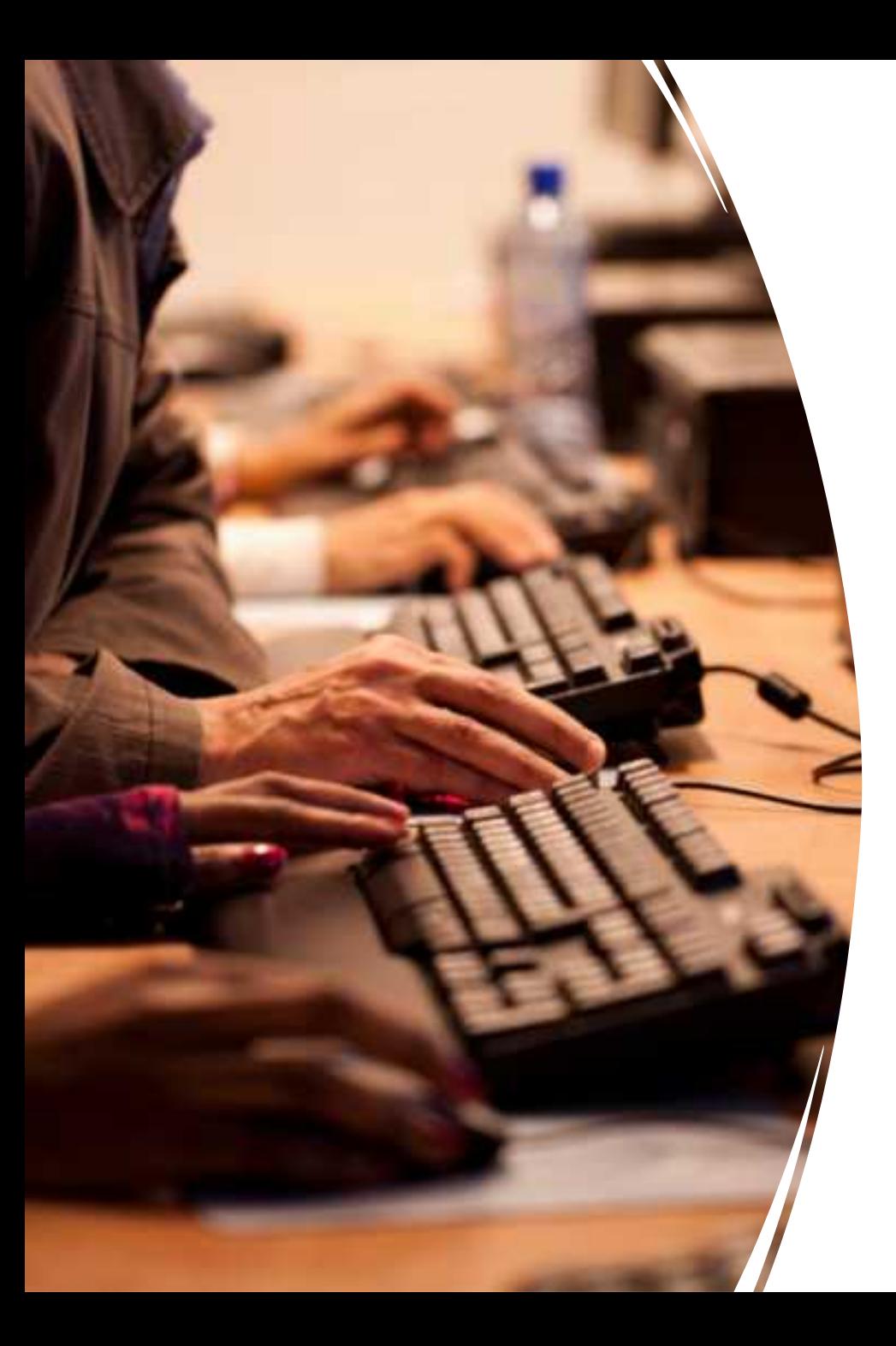

## **1. Usurpation d'identité**

L'usurpation d'identité, qu'est-ce que c'est ?

*Une usurpation d'identité est une utilisation de données personnelles propres à vous identifier sans votre accord.*

*Une fois volées, ces informations peuvent servir aux usurpateurs pour nuire à votre réputation, réaliser des opérations financières ou commettre des actes répréhensibles en votre nom.*

#### Comment s'en protéger ?

**Faire attention à contenus que l'on poste sur les différents plateformes (Facebook, tik tok…), donner les moins de détails sur votre vie privé** 

**Installez des logiciels antivirus et antimalware fiables.**

**Veillez à mettre régulièrement à jour votre système d'exploitation et vos autres logiciels**

**Faites attention lorsque vous cliquez. (lien et pièces jointes reçu dans son mail)**

**Veillez à protéger votre smartphone.**

**Utilisez des mots de passe forts pour sécuriser vos appareils, votre accès à Internet et vos comptes.**

**Protégez votre vie privée et votre sécurité en ligne en utilisant autant que possible l'authentification à deux facteurs**

## **2. Mes mots de passes 2.**

**La liste des mots de passe à ne surtout pas choisir**

- password
- 123456
- 123456789
- guest
- qwerty
- 12345678

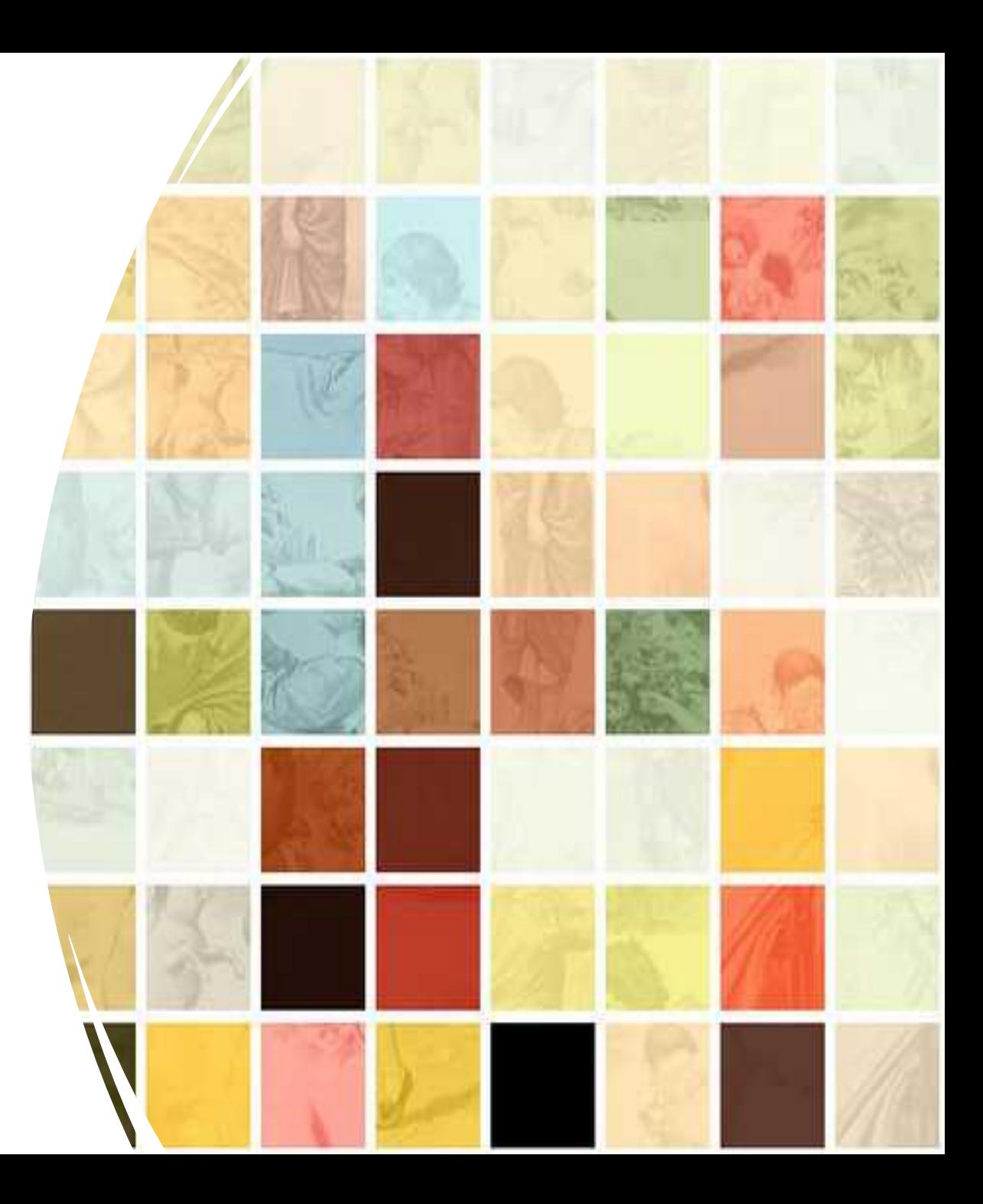

### Comment créer un mot de passe sécurisé ?

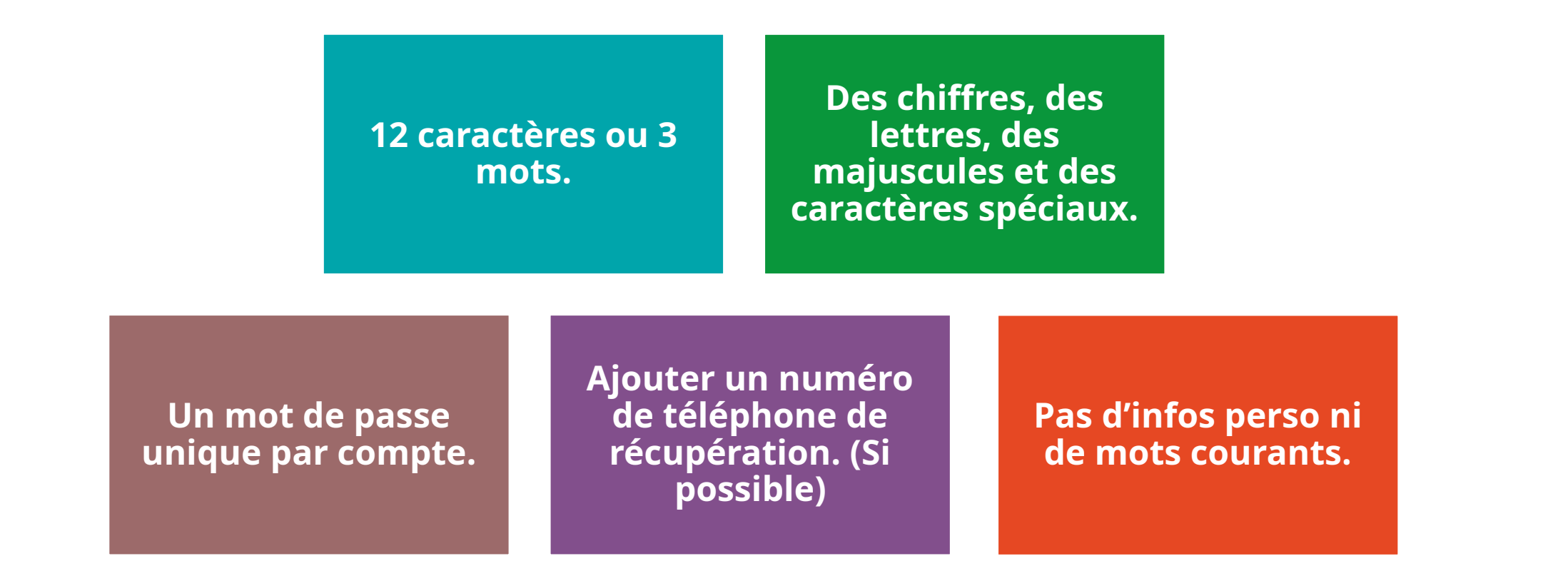

**Soignez tout particulièrement la sécurité de vos comptes mail.**

#### **3. Harcèlement en ligne**

Le cyberharcèlement consiste en des **agissements malveillants répétés**, dans un cadre public ou restreint, qui peuvent prendre **différentes formes** : *intimidations, insultes, menaces, rumeurs, publication de photos ou vidéos compromettantes, etc.*

Le but recherché est clairement la dégradation psychologique de la victime.

Ce phénomène est criant particulièrement chez les adolescents qui sont encore en quête d'identité.

**Les 13-15 ans sont les plus touchés par le cyberharcèlement.**

### Comment (se) prémunir (les enfants) du cyberharcèlement ?

**Réfléchir avant d'envoyer un message ou de publier une photo de soi ou de ses amis.**

**Ne renseignez votre profil qu'avec le minimum d'informations nécessaires.**

**Maîtrisez vos cercles de connaissances, vos amis, sur les réseaux sociaux.**

**Faites attention à qui vous parlez**

**Gérez vos paramètres de confidentialité (Mettre ses compte en « privé »).**

**Parler de harcèlement, c'est commencer à agir.**

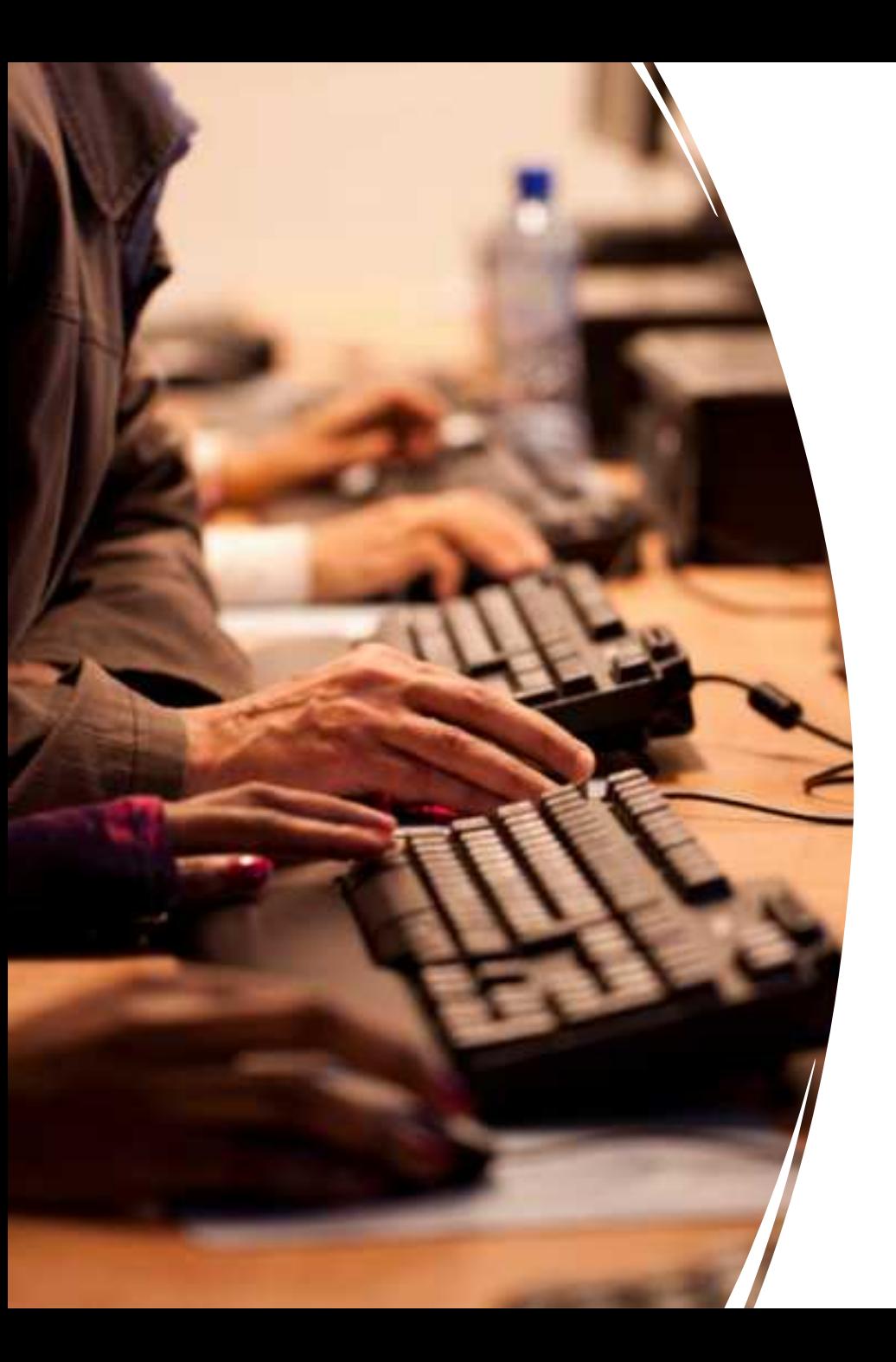

## Que faire en cas de cyberharcèlement ?

- **1. Ne répondez pas** aux commentaires ou aux messages qui s'apparentent à du cyberharcèlement.
- **2. Parlez-en à un tiers de confiance**. la famille (conjoint, parents, frères, sœurs, etc.), à un ami, ou encore, dans le cadre scolaire, à un adulte de l'école ou à un camarade de classe.
- **3. Conservez les preuves**. Faites des captures d'écran, conservez les messages et les informations liées aux auteurs du cyberharcèlement, qui pourront vous servir pour signaler et caractériser cette situation, voire pour déposer plainte.
- **4. Verrouillez au plus vite les comptes de réseaux sociaux**.
- **5. Signalez les contenus ou les comportements illicites auprès des plateformes sur lesquelles ils sont présents afin de les faire supprimer.** :**[Facebook](https://www.facebook.com/help/263149623790594)**, **[Twitter](https://help.twitter.com/fr/rules-and-policies/twitter-report-violation)**, **[LinkedIn](https://www.linkedin.com/help/linkedin/answer/37855/identifier-et-signaler-du-spam-et-des-contenus-inappropries-ou-abusifs?lang=fr)**, **[Instagram](https://www.facebook.com/help/instagram/165828726894770)**, **[Snapchat](https://support.snapchat.com/fr-FR/article/report-abuse-in-app)**, **[TikTok](https://support.tiktok.com/fr/safety-hc/report-a-problem)**, **[WhatsApp](https://faq.whatsapp.com/general/security-and-privacy/staying-safe-on-whatsapp/?lang=fr#Report)**, **[YouTube](https://support.google.com/youtube/answer/2802027)**…;
- **6. Demandez à ce que les contenus harcelants ne soient plus référencés par les moteurs de recherche et** demander un déréférencement. Faites une demande auprès de chaque moteur de recherche concerné : **[Bing](https://www.bing.com/webmaster/tools/eu-privacy-request)**, **[Qwant](https://help.qwant.com/fr/aide/general/comment-beneficier-de-mon-droit-a-loubli/)**, **[Google](https://www.google.com/webmasters/tools/legal-removal-request?complaint_type=rtbf&visit_id=637636657479083959-780058454&hl=fr&rd=1)**, **[Yahoo](https://io.help.yahoo.com/contact/index?page=contactform&locale=fr_FR&token=Zh%2FBBVqXzLHlIbokbUqVWTUbuuQeXGkGCkwQhITZEuaB6zS592zwWknip7qTNvZ4kQEvRFxrJGHn8WJr8SCpGzX0qaO9KZCHNHfekdS3Tv3o%2Bd3uqmvUMCCHDueTOhA4JV%2BTawJn6ckJ3KXP8sJRmg%3D%3D&selectedChannel=email-icon&yid=)**, **[autres](https://www.cnil.fr/fr/retrouver-les-coordonnees-dun-organisme-pour-exercer-vos-droits)**.
- **7. Déposez plainte à la CERT (Cyber Emergency Response Team). [www.cert.be](http://www.cert.be/)**

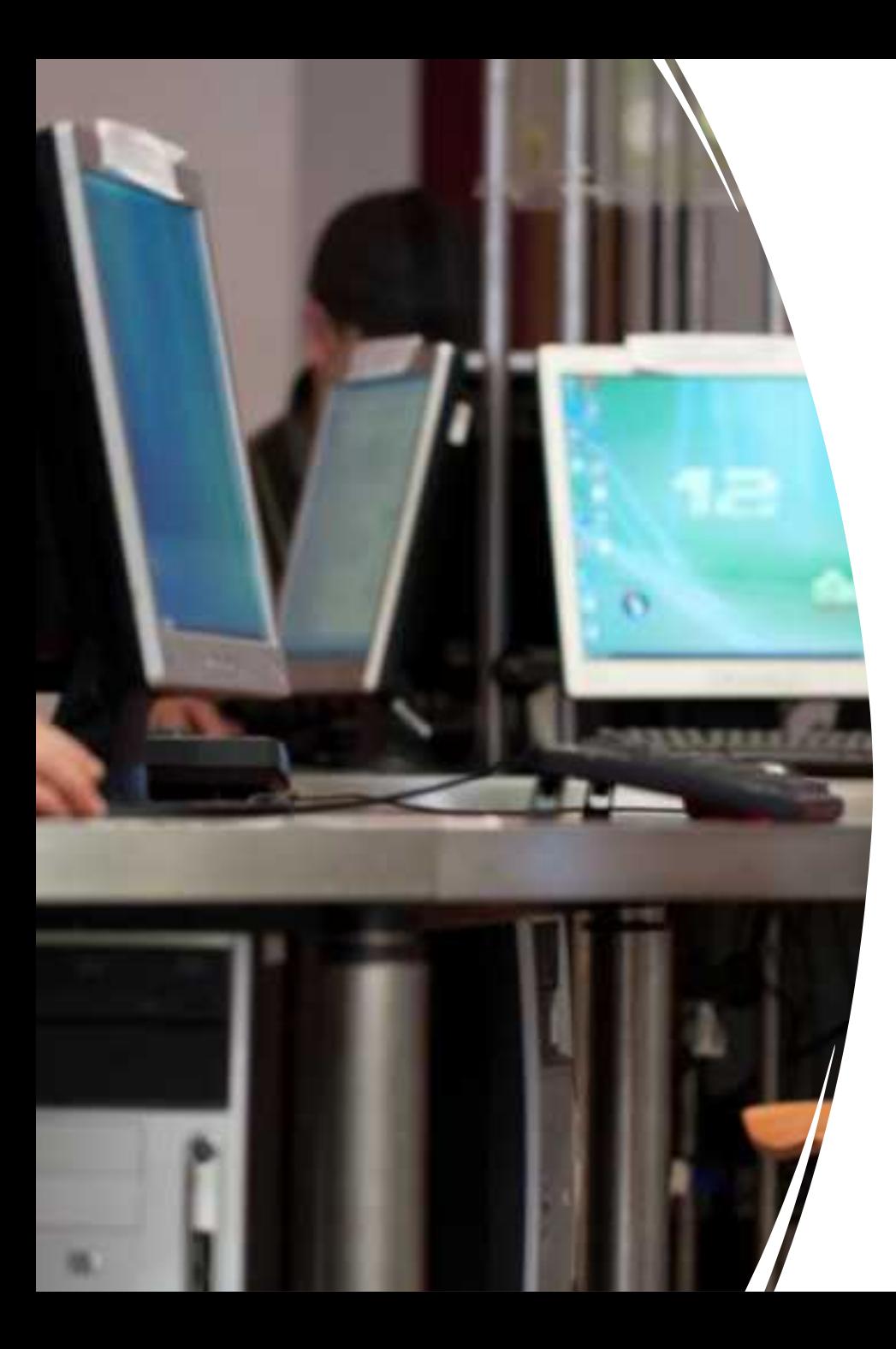

### **4. Collecte de données et marketing ciblé**

- Aujourd'hui nos données privées sont collectées de manières massive à des fins publicitaires.
- Une fausse gratuité !
- On utilise le terme Big Data car la quantité des données collectées est exponentielle.
- Ces données(data) sont donc une source non négligeable de revenues pour les publicitaires

## Comment limiter cette collecte ?

**Changez de navigateur web (Firefox)**

**Utilisez un gestionnaire de mots de passe (Bitwarden)**

**Changez de moteur de recherche (Startpage, Ecosia, duckduckgo…)**

**Modifiez votre DNS(open dns, cloudflare…)**

**Communiquez à l'aide de messageries chiffrées (Signal, Telegram…)**

**Utilisez une connexion VPN (Mullvad, ProtonVPN)**

**Utiliser un bloqueur de pub (ublock, adnauseaum….)**

### **5. Fake News et esprit critique**

- Vérifier la crédibilité des sources avant de partager une information.
- Apprenez à questionner les sources, à vérifier les faits et à effectuer des recherches supplémentaires
- **Faky**, l'outil anti-fake news

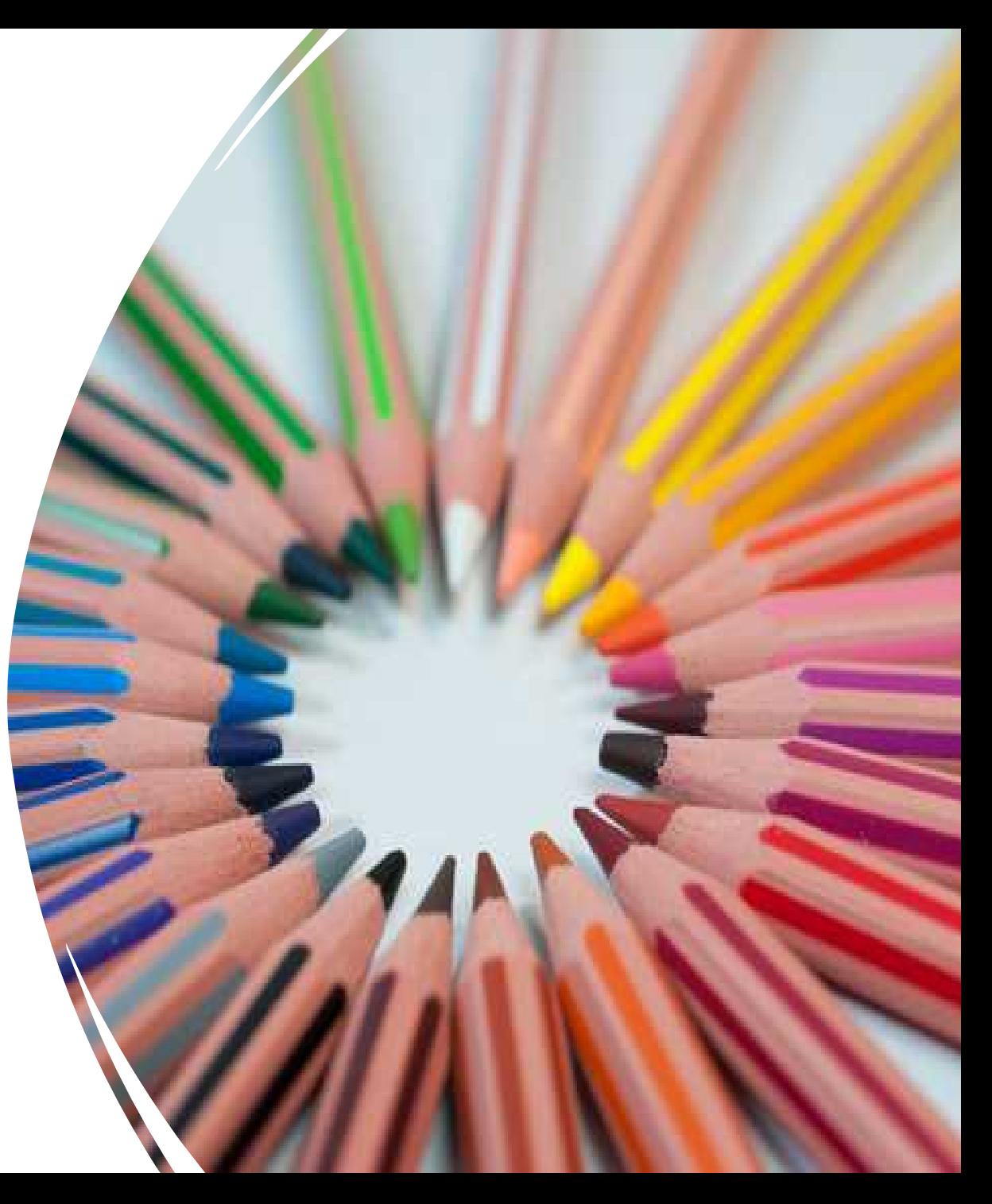

#### **Conclusion : 5 conseils pour protéger ma vie privée sur les réseaux sociaux**

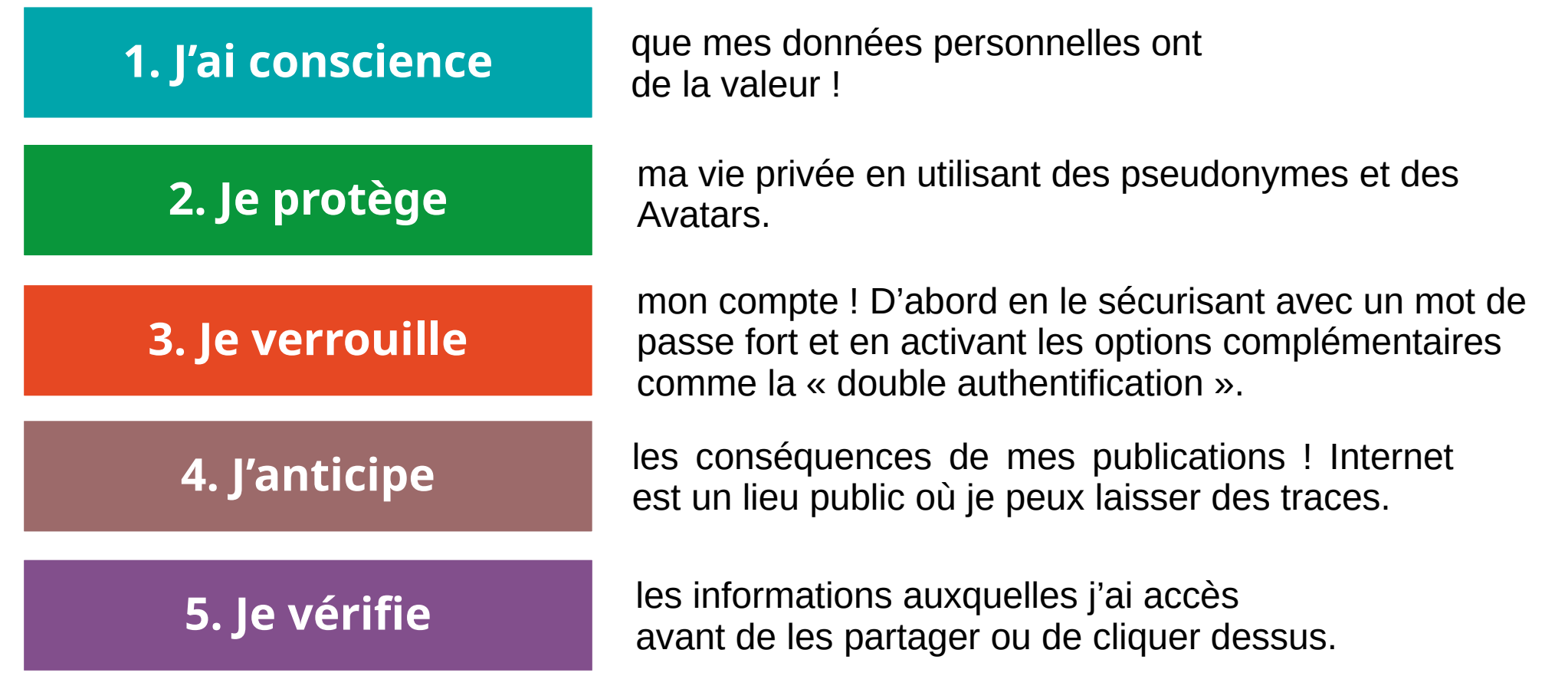

# Merci pour votre attention

Présentation créée par Patrick Madragule et modifiée par Matthieu de Cartier d'Yves

#### info@atelierduweb